# **Content Settings**

- [Overview](#page-0-0)
- [Report Settings](#page-0-1)
- [Chart Settings](#page-3-0)
- [Dashboard Settings](#page-5-0)
- [Storyboard Settings](#page-6-0)
- [Signals Settings](#page-6-1)
- [Content Settings](#page-7-0)

### <span id="page-0-0"></span>**Overview**

#### [Content Settings#top](https://wiki.yellowfinbi.com/pages/viewpage.action?pageId=20709819#ContentSettings-top)

The Content Setting page allows administrators to configure a wide range of defaults and formatting settings for content. Navigate to Menu > Administration > Content Settings and change the settings that fall under the following tabs:

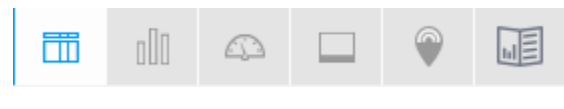

- 1. [Content Settings#Report Settings](https://wiki.yellowfinbi.com/pages/viewpage.action?pageId=20709819#ContentSettings-ReportSettings)
- 2. [Content Settings#Chart Settings](https://wiki.yellowfinbi.com/pages/viewpage.action?pageId=20709819#ContentSettings-ChartSettings)
- 3. [Content Settings#Dashboard Settings](https://wiki.yellowfinbi.com/pages/viewpage.action?pageId=20709819#ContentSettings-DashboardSettings)
- 4. [Content Settings#Storyboard Settings](https://wiki.yellowfinbi.com/pages/viewpage.action?pageId=20709819#ContentSettings-StoryboardSettings)
- 5. [Signal Settings](https://wiki.yellowfinbi.com/pages/viewpage.action?pageId=20709819#ContentSettings-signals_settings)
- 6. [Content Settings#Content Settings](https://wiki.yellowfinbi.com/pages/viewpage.action?pageId=20709819#ContentSettings-ContentSettings)

### <span id="page-0-1"></span>Report Settings

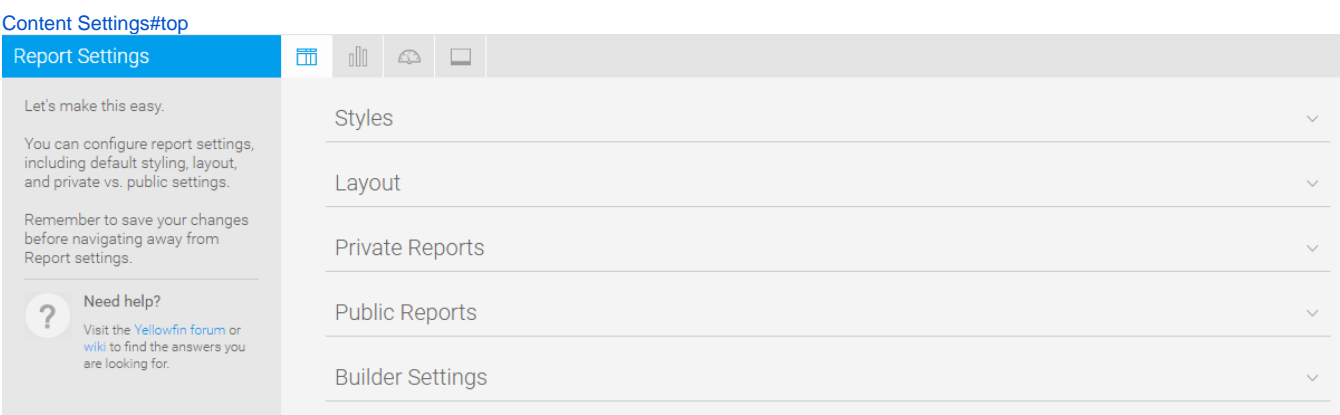

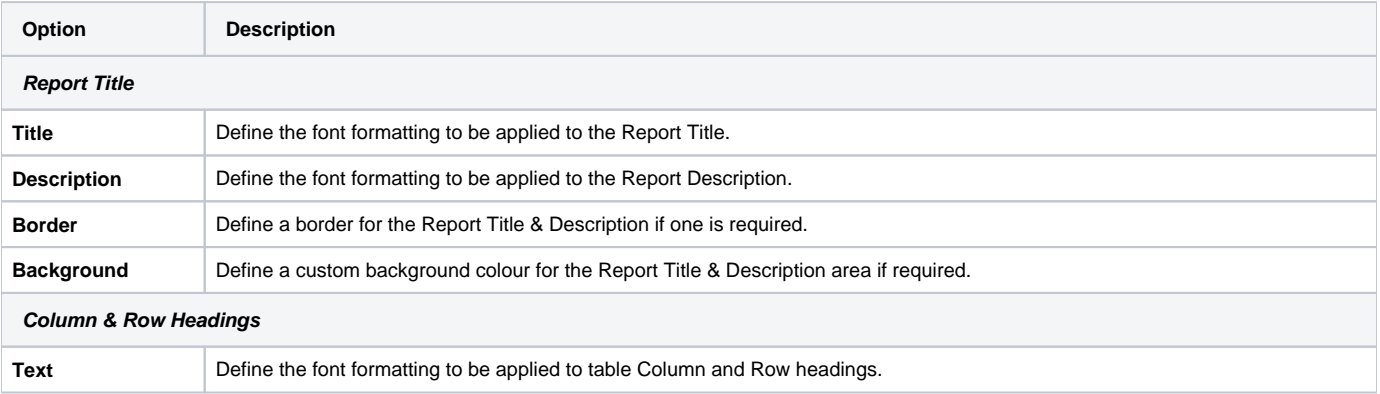

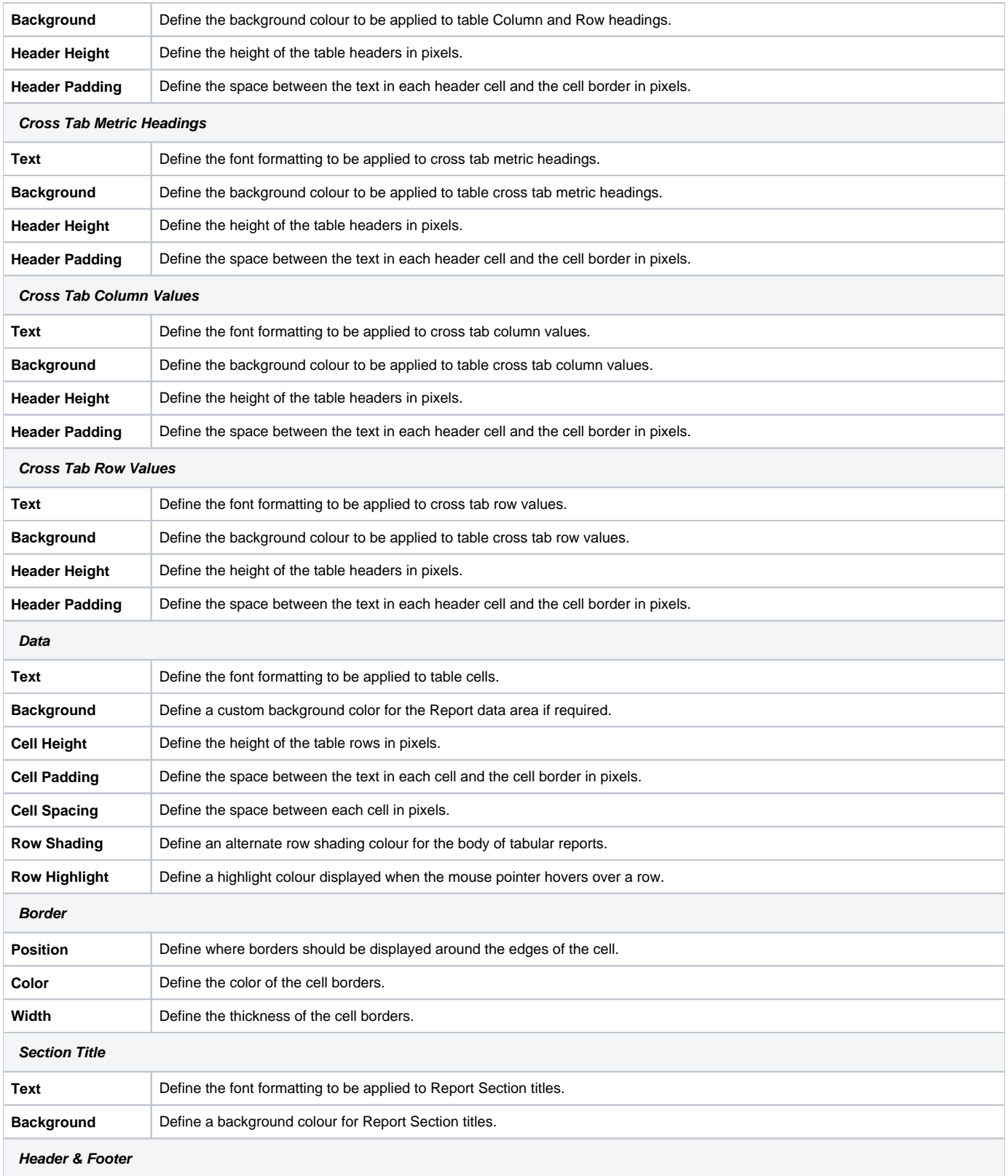

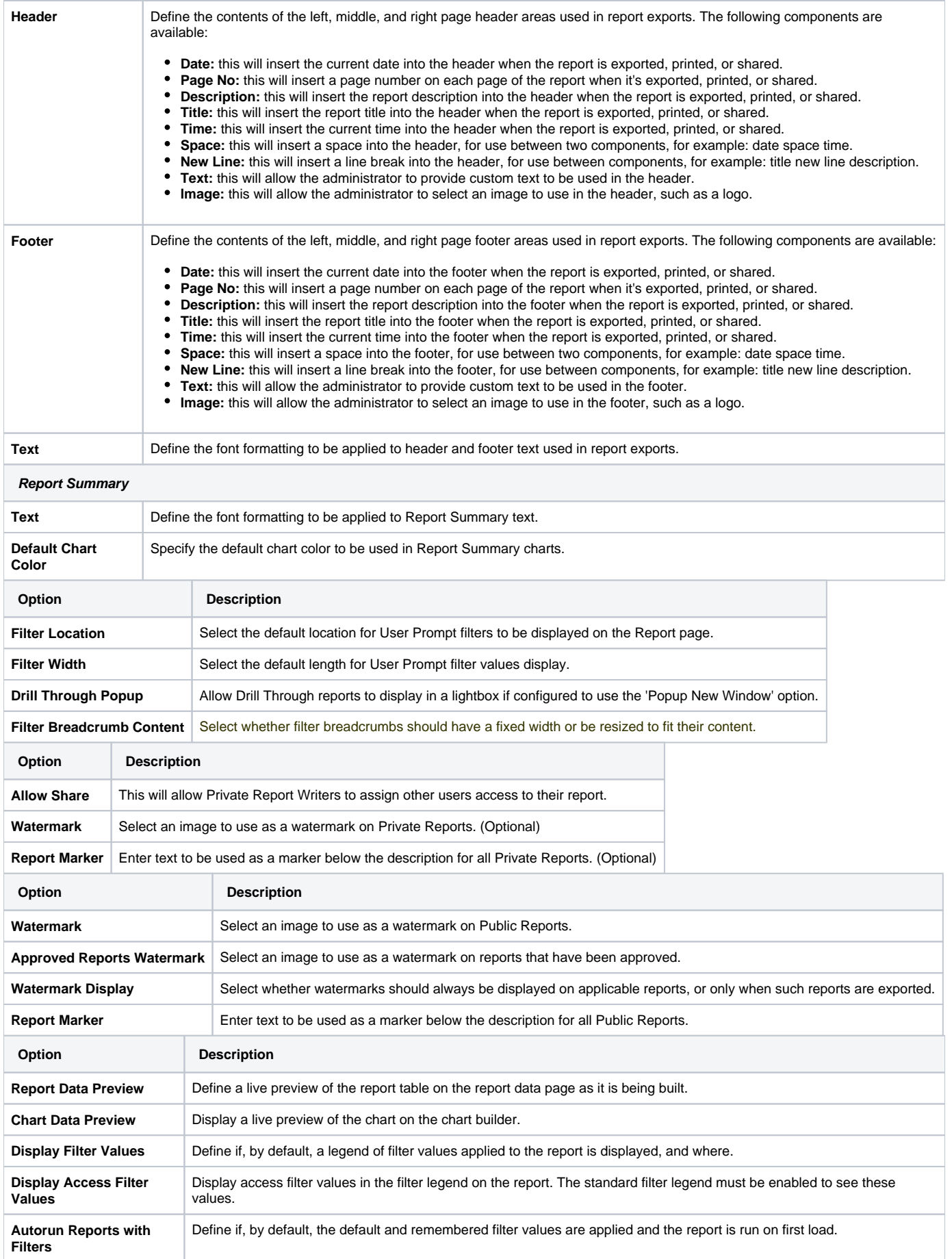

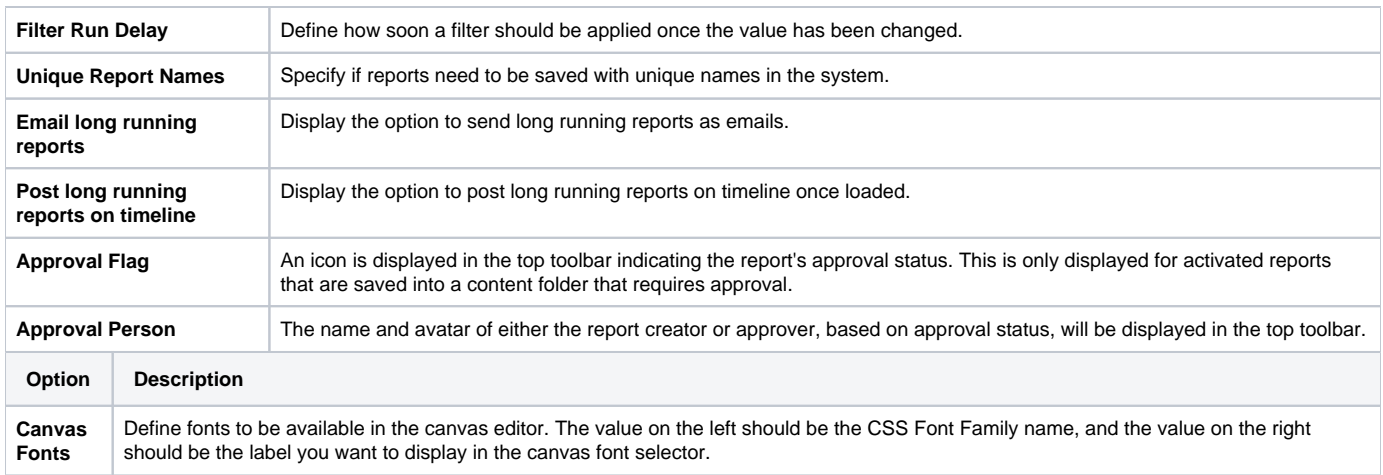

# <span id="page-3-0"></span>Chart Settings

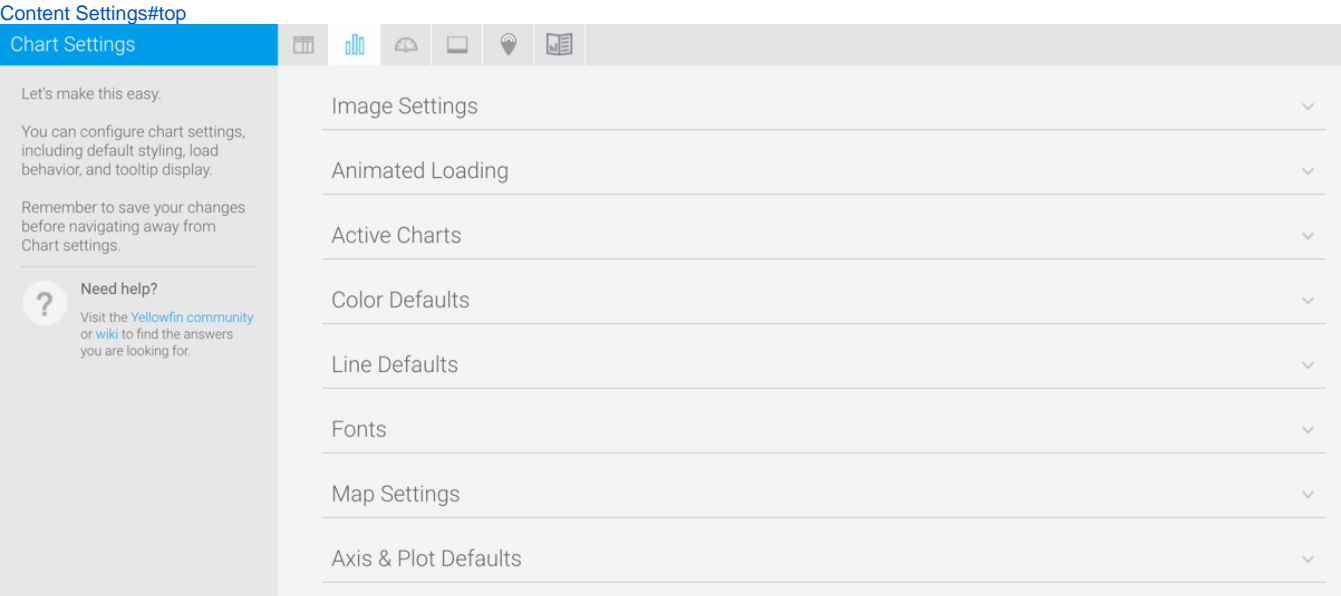

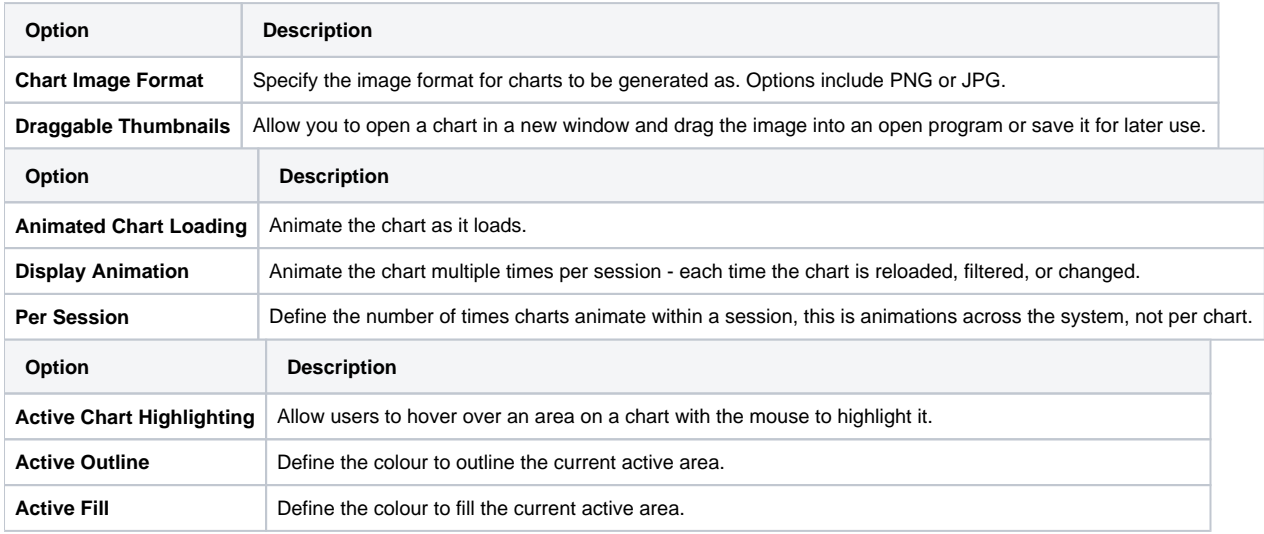

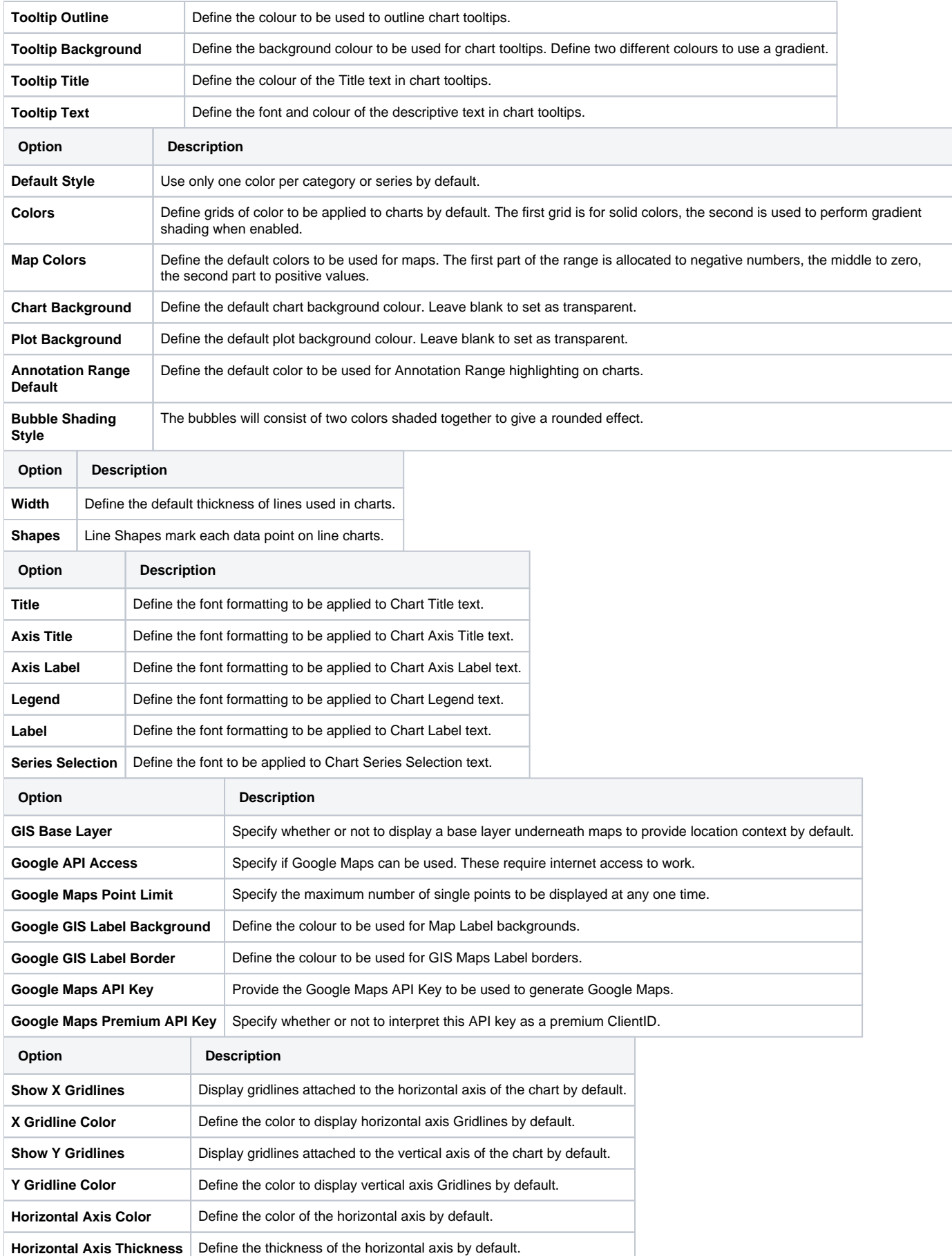

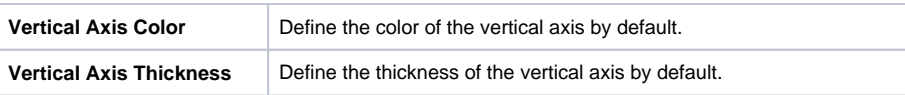

## <span id="page-5-0"></span>Dashboard Settings

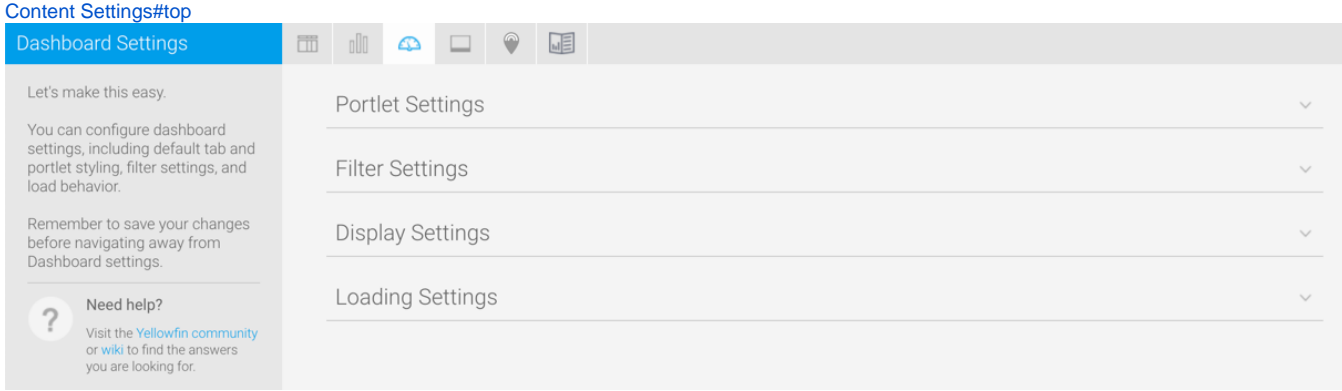

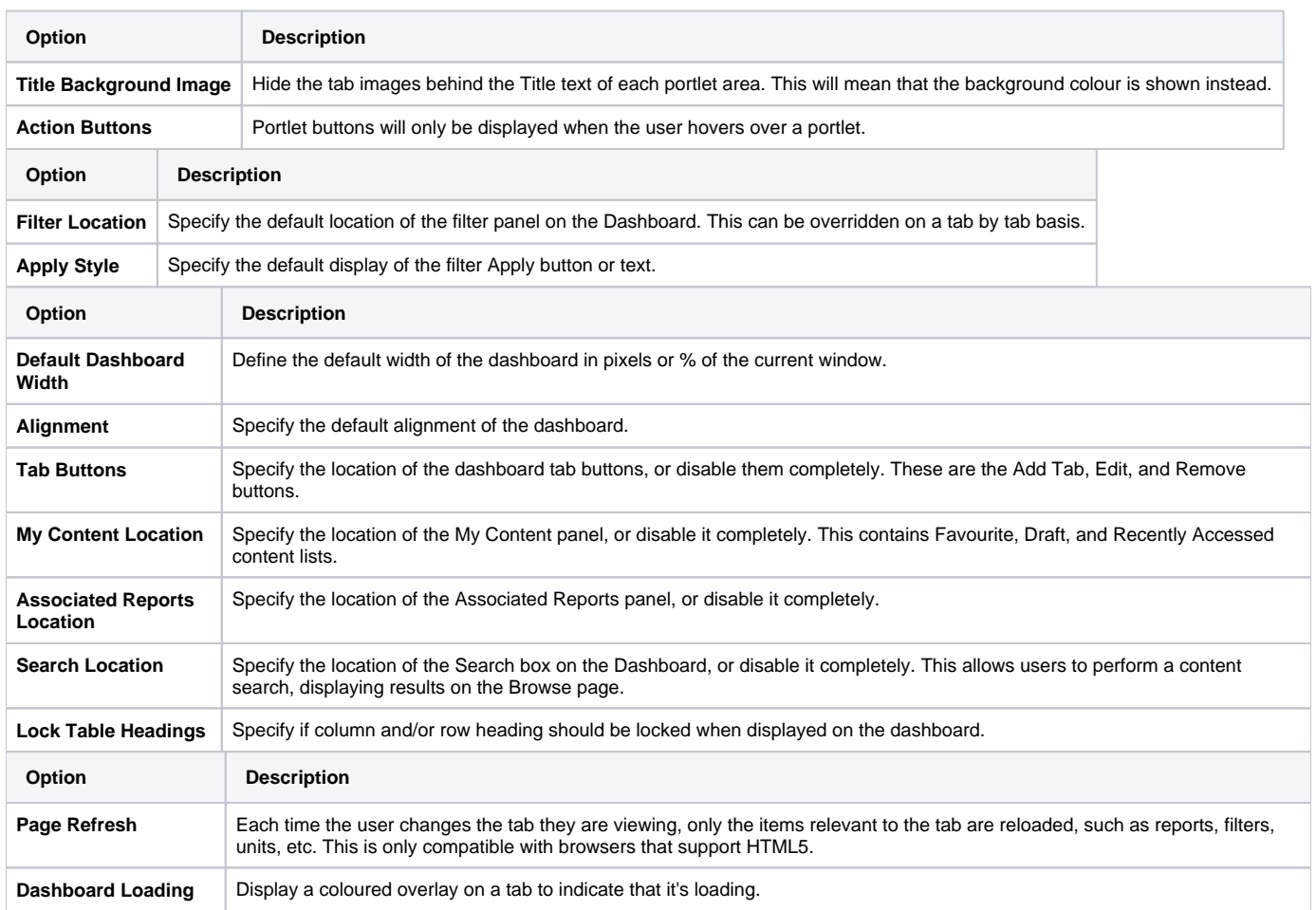

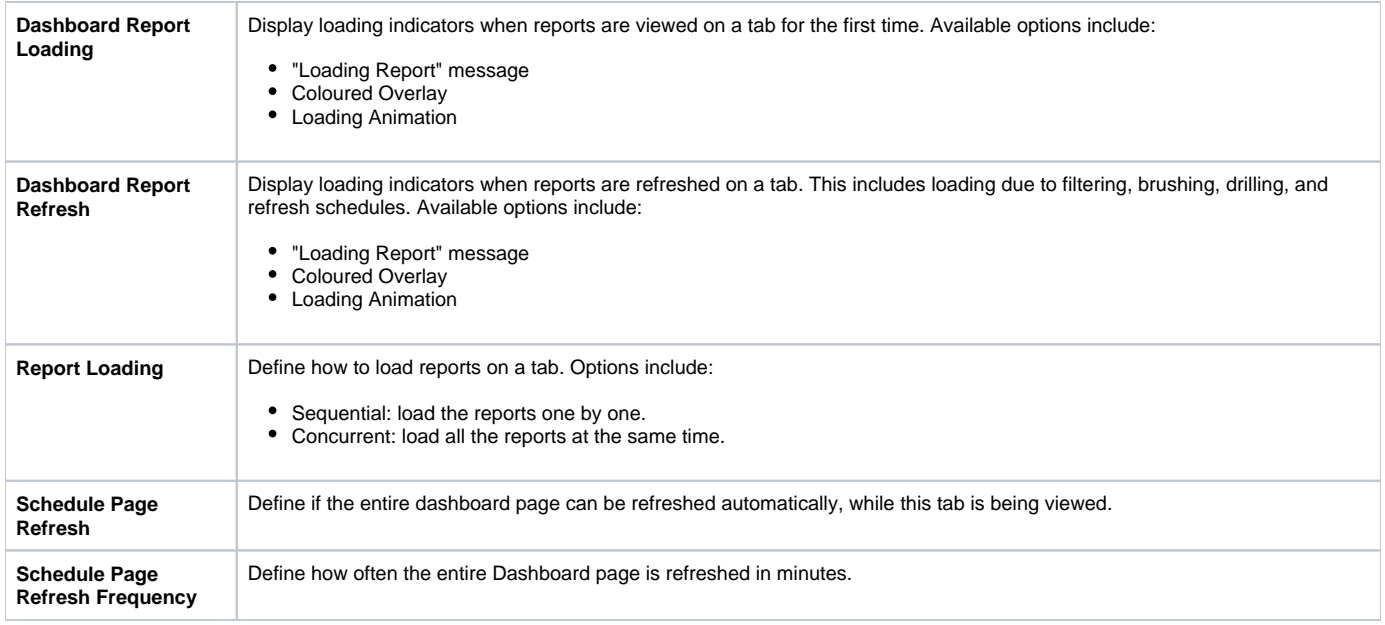

## <span id="page-6-0"></span>Storyboard Settings

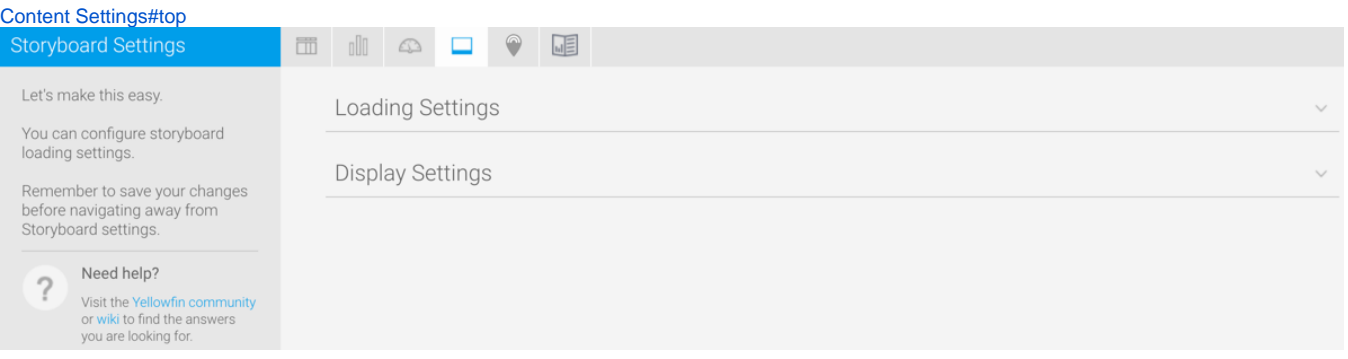

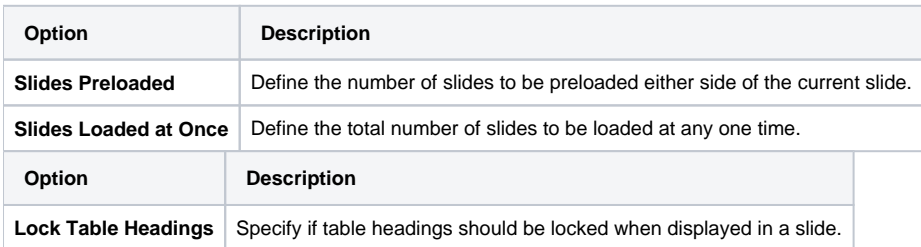

## <span id="page-6-1"></span>Signals Settings

[Content Settings#top](https://wiki.yellowfinbi.com/pages/viewpage.action?pageId=20709819#ContentSettings-top)

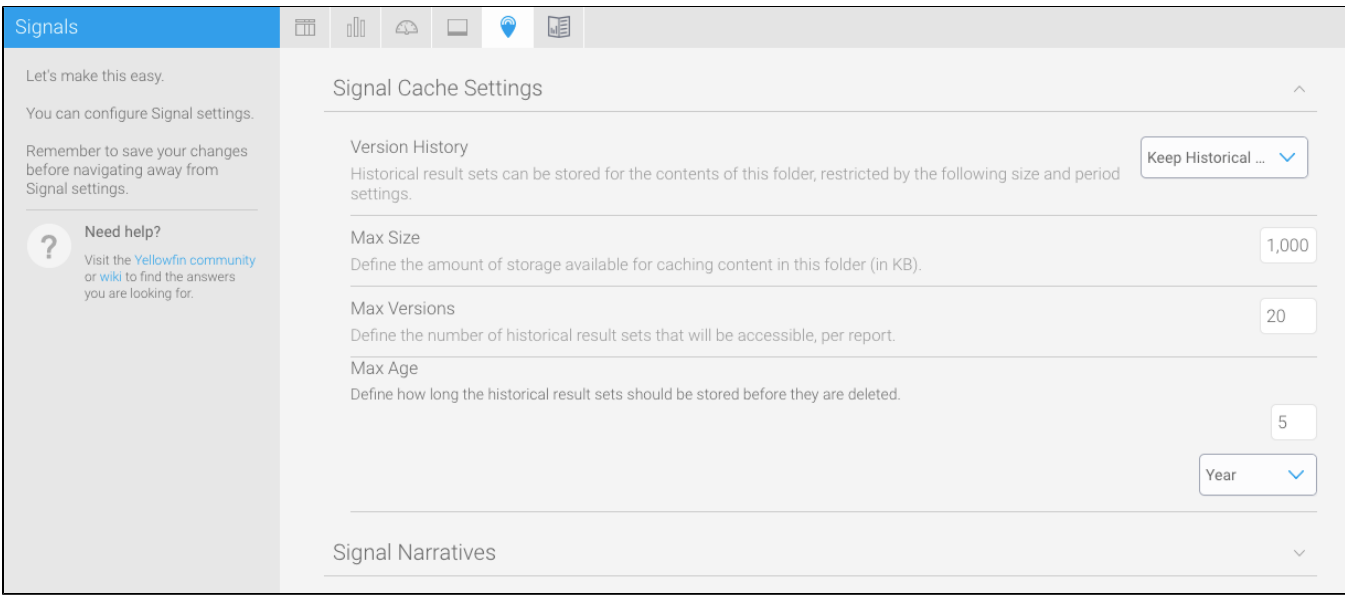

#### These settings maintain the cache that stores reports created for Signal analysis.

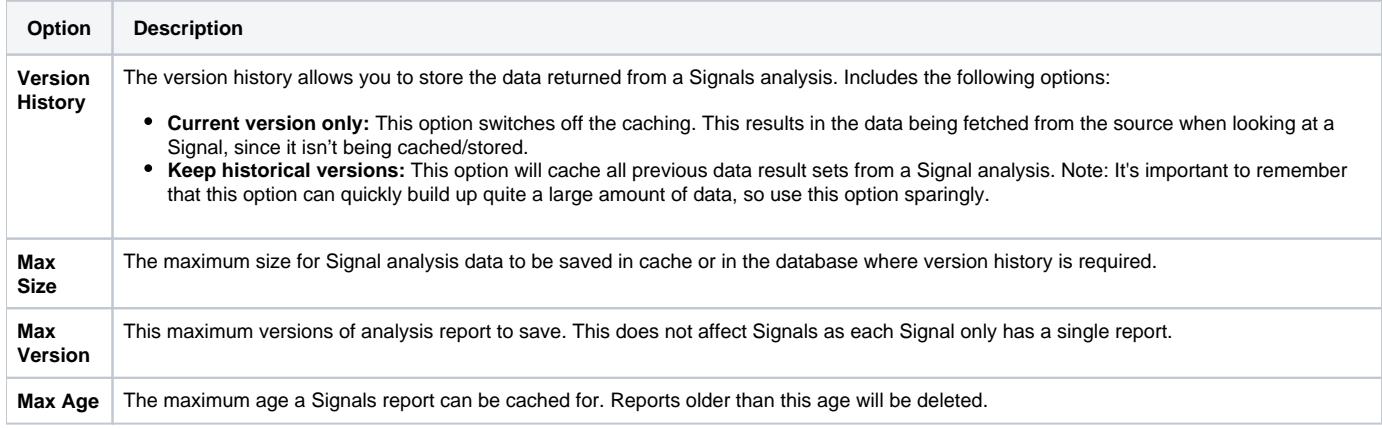

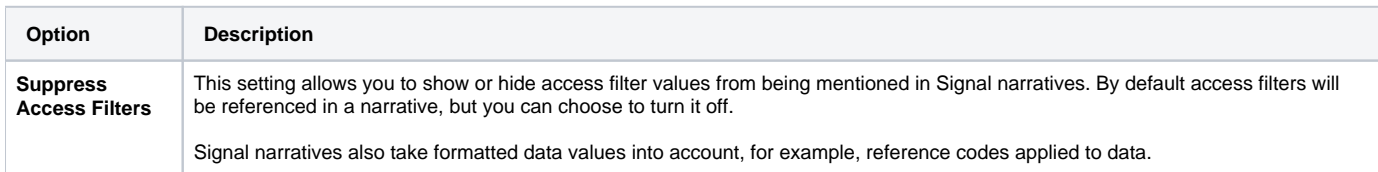

### <span id="page-7-0"></span>Content Settings

#### [Content Settings#top](https://wiki.yellowfinbi.com/pages/viewpage.action?pageId=20709819#ContentSettings-top)

These settings relate to Yellowfin Stories and other content.

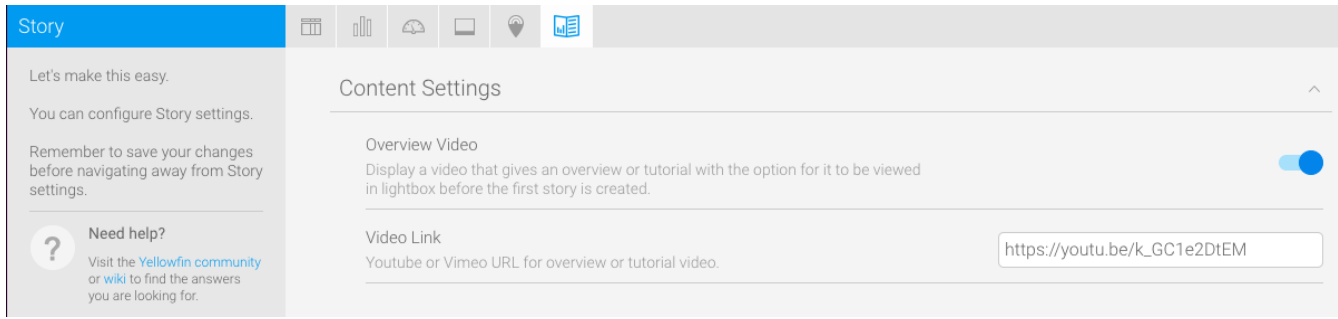

### These settings maintain the cache that stores reports created for Signal analysis.

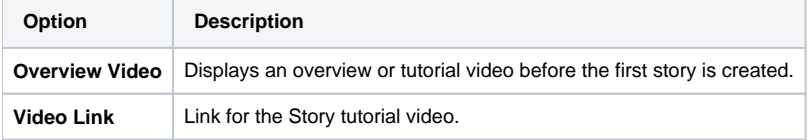

#### [Content Settings#top](https://wiki.yellowfinbi.com/pages/viewpage.action?pageId=20709819#ContentSettings-top)